## **ESTADO DE SANTA CATARINA** PREFEITURA MUNICIPAL UNIAO DO OESTE

78.505.591/0001-46 CNPJ: AVENIDA SÃO LUIZ. 531

 $C.E.P.$ 89845 000 União do Oeste SC

## **PREGÃO PRESENCIAL** Nr.: 26/2020 - PR

Processo Administrativo: Processo de Licitação: Data do Processo:

Folha: 1/1

26/2020

26/2020

06/05/2020

## TERMO DE HOMOLOGAÇÃO DE PROCESSO LICITATÓRIO

O(a) Prefeito Municipal, CELSO MATIELLO, no uso das atribuições que lhe são conferidas pela legislação em vigor, especialmente sob Lei nº 10.520/02 e em face aos princípios ordenados através da Lei nº 8.666/93 e alterações posteriores, a vista do parecer conclusivo exarado pelo Pregoeiro e sua equipe de apoio, resolve:

01 - HOMOLOGAR a presente Licitação nestes termos:

- 26/2020 a) Processo Nr.
- b) Licitação Nr. 26/2020-PR
- PREGÃO PRESENCIAL c) Modalidade:

22/05/2020 d) Data Homologação

REGISTRO DE PREÇOS PARA CONTRATAÇÃO DE SERVIÇOS DE HORA MÁQUINA DE TRATOR DE<br>ESTEIRAS, PARA MÁNUTENÇÃO DAS ATIVIDADES DESENVOLVIDAS PELA SECRETARIA DE<br>TRANSPORTES, OBRAS E SERVIÇOS PÚBLICOS DO MUNICÍPIO DE UNIÃO DO OESTE e) Objeto da Licitação POSSÍVEIS AQUISIÇÕES FUTURAS

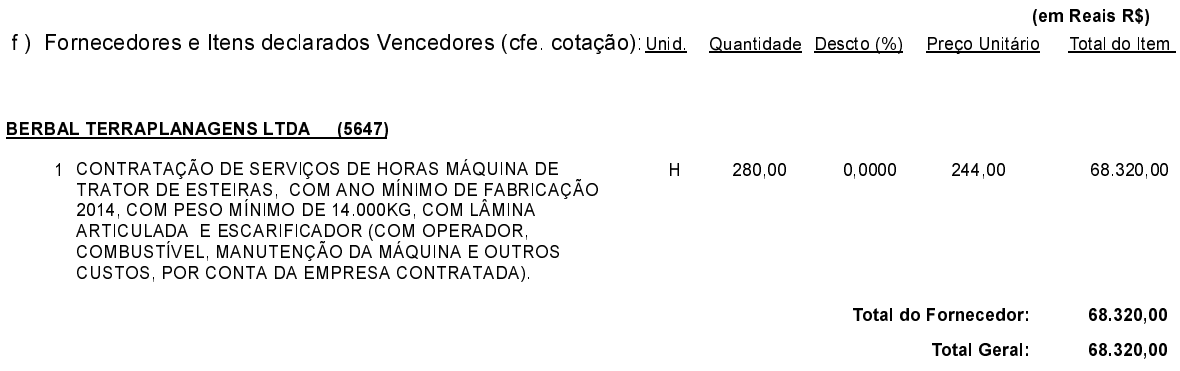

União do Oeste, 22 de Maio de 2020.